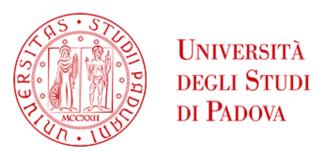

# LEARNING TOOLS

# 1

#### **EDUROAM**

Connect to our <u>wi-fi network</u> for students and staff members of the University of Padua.

Read the instructions on our webpage.

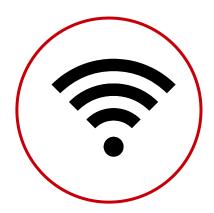

# 2

# INSTITUTIONAL MAILBOX

Check regularly your institutional mailbox (i.e. name.surname@studenti.unipd.it) so that you don't miss any important information!

When you write an e-mail remember to mention your name, surname, and matriculation number... don't forget the e-mail subject!

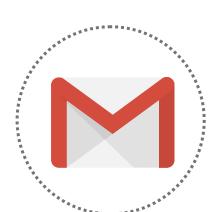

## 3

#### **G SUITE**

**Gmail: Send and receive mail** 

**Calendar: Schedule meetings and events** 

Docs: Collaborate online and work on documents, spreadsheets, and

slides

**Drive: Store files in the cloud Meet: Join video meetings** 

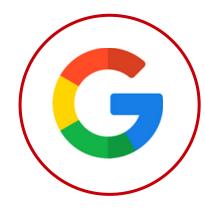

## Δ

### ZOOM

Join and host meetings or attend classes through our <u>video</u> <u>conferencing platform</u>.

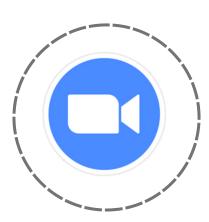

### 5

#### **UNIWEB**

Manage your student career through Uniweb: enrol to exams, fill in study plan and more.

Watch our <u>tutorial</u> on Mediaspace.

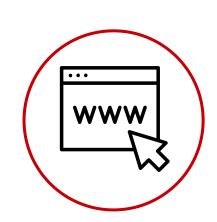

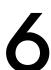

### **MOODLE**

Check class materials, news and communication about the courses on our e-learning platform.

Don't forget to check forums and tutors' space for more information.

Watch our tutorial on Mediaspace.

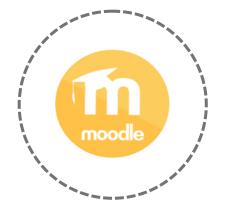

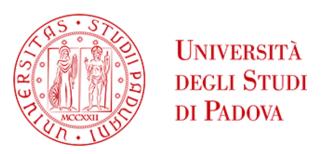

# LEARNING TOOLS

7

### **OrariUnipd**

Download the OrariUnipd app to view the timetable of lectures, examinations, the occupancy status of classrooms and study spaces and, if applicable, to record your presence in class.

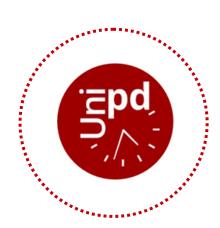

- Android
- iOS

8

### MyUnipd App

Manage your university career via smartphone or tablet.

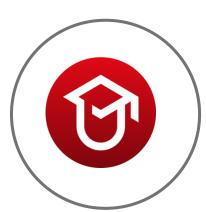

9

### AFFLUENCES APP

Check study space availability at any University library in realtime.

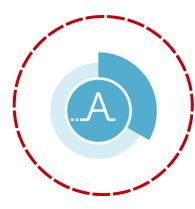

10

### **MEDIASPACE**

Check our multimedia channels for digital contents and tutorials.

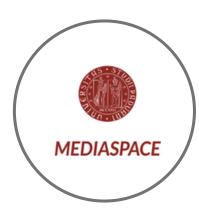

### OTHER TOOLS

Check our <u>Digital Library</u> and <u>Software Licences</u>.

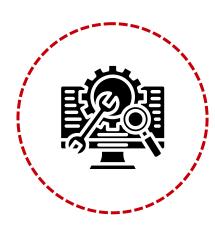